# *Université Abou Bekr BELKAID – Tlemcen Faculté de Technologie Département de Génie Mécanique*

*Module : Recherche documentaire et conception du mémoire COURS COMMUN pour MASTER 2 (ENERG et ENR)*

# *Partie II : Conception de mémoire*

- **Chapitre I:** Plan et étapes du mémoire
- **Chapitre II:** Technique et norme de rédaction
- **Chapitre III:** Exposé le mémoire (soutenance)
- **Chapitre IV:** Eviter le plagiat

## **Chapitre I:** Plan et étapes du mémoire

#### I.1 Introduction

Le 4ème semestre du master est consacré à la réalisation d'un projet de fin d'études qui sera traduit par la conception et la rédaction d'un mémoire et qui se termine par une soutenance.

Comment structurer et écrire un mémoire de fin d'études master ?

#### I.2 Ordre des éléments

L'ordre de présentation est le suivant :

- 1) Page de garde
- 2) Remerciements,
- 3) Dédicaces (facultative),
- 4) Résumé en arabe + mots clés
- 5) Résumé en anglais + mots clés
- 6) Résumé en français + mots clés
- 7) Table des matières (sommaire),
- 8) Liste des figures
- 9) Liste des tableaux
- 10) Nomenclature (symboles, Symboles Grecs, Abréviation)
- 11) Introduction générale,
- 12) Corps du mémoire (chapitres ),
- 13) Conclusion générale,
- 14) Bibliographie (référence).
- 15) Annexes
- 16) Résumés (arabe-anglais-français) dans une seule page

#### I.3 Contenu du mémoire

I.3.1 Page de garde

La page de garde du mémoire permet aux lecteurs d'obtenir les informations sur le profil des étudiants et le sujet. Elle comporte :

- Le logo de l'université
- Le diplôme préparé
- Le titre du mémoire
- Les noms de(s) étudiant(s)
- Les noms de(s) encadrant(s)
- Les noms des membres du jury
- La date de soutenance et l'année universitaire.

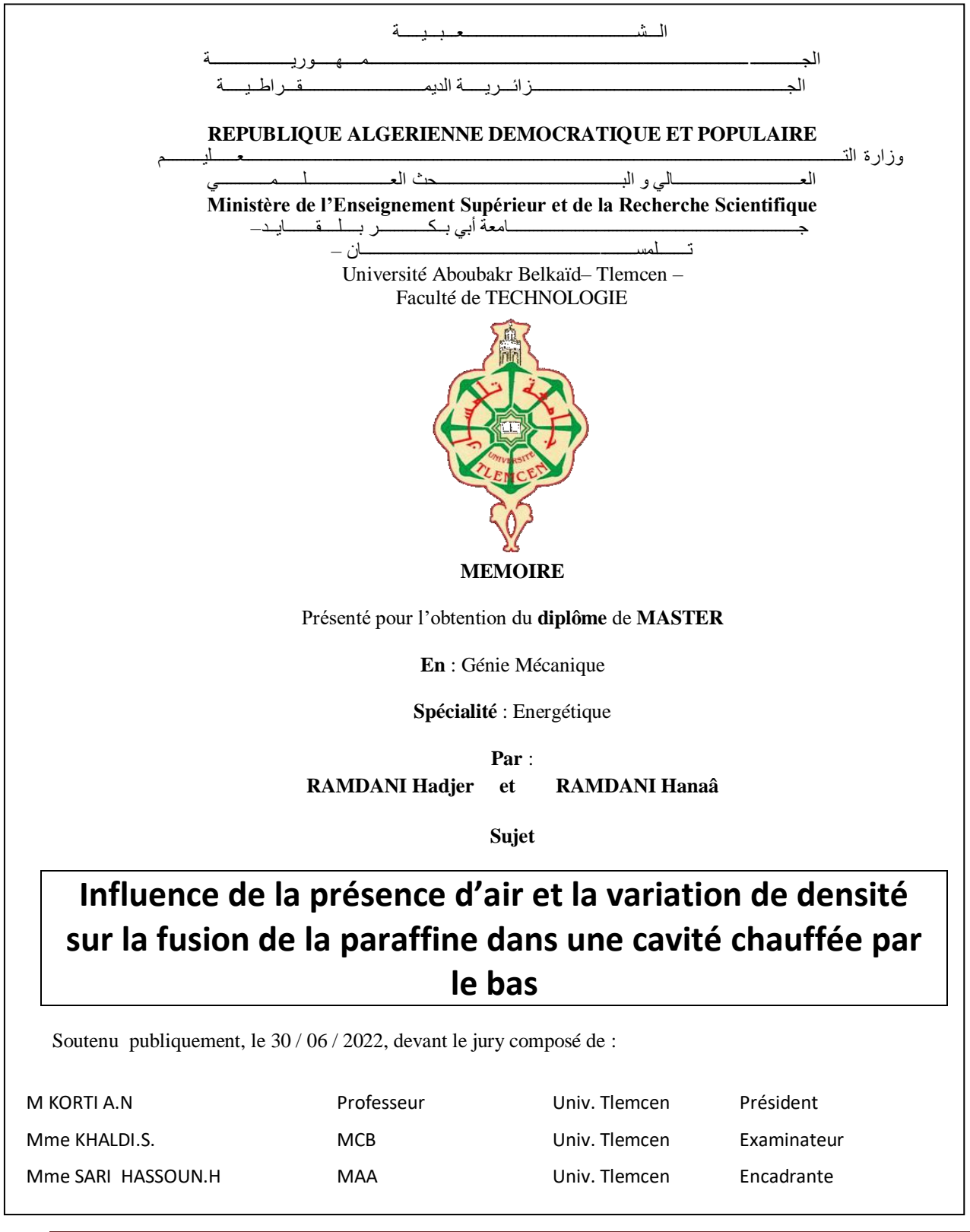

Année universitaire : 2021/2022

#### I.3.2 Remerciements

.

L'étudiant remercie les personnes qui ont participé et qui l'ont aidé à la réalisation du projet et à la rédaction du mémoire (L'encadrant, l'équipe pédagogique, les enseignants, les amis, famille…).

#### I.3.3 Dédicaces

C'est une page facultative qui représente un hommage que l'étudiant souhaite rendre à une ou plusieurs personnes.

#### I.3.4 Résumé

Tout mémoire doit contenir un résumé, qui doit être bien écrit, et apporte des informations sur le contexte théorique du projet, les objectifs de l'étude, la méthodologie et les principaux résultats. Le résumé est suivit de quelques mots clés en relation avec le contenu du mémoire. Une version en Arabe du résumé et des mots clés, et une autre en Anglais sont obligatoires.

I.3.5 Table des matières

- La table des matières ou sommaire permet de montrer le plan du mémoire, il contient tous les titres et sous-titres de tous les chapitres et parties du mémoire, ainsi que le numéro de la page qui leur correspond.
- Le sommaire d'un mémoire permet au lecteur d'avoir une vue d'ensemble du mémoire et lui permet facilement de trouver les pages correspondantes à chaque partie.
- Le sommaire ne doit pas excéder deux pages (dans le cas contraire, il faut retirer les sous-titres).
- Le résumé et le sommaire de mémoire lui-même ne doivent pas être mentionnés dans le sommaire et il doit inclure la bibliographie.

I.3.6 Liste des figures et liste des tableaux

Ce sont des listes numérotées des figures (schémas, graphiques ou illustrations) et tableaux, accompagnées de leur pagination.

#### I.3.7 Nomenclature (symboles, Symboles Grecs, Abréviation)

Elle facilite la lisibilité du mémoire. Elle fournit une liste des abréviations des termes importants du document, classées par ordre alphabétique.

I.3.8 Introduction générale

En général, l'introduction génale est composée de trois parties :

- 1a première partie expose l'aspect général du problème ;
- $\triangleright$  la deuxième partie pose l'aspect particulier du thème;
- la troisième partie donne l'objectif du travail et le plan de sa réalisation (son contenu).

I.3.9 Corps du mémoire

Dans cette partie, on doit diviser le travail à effectuer en chapitres. Généralement pour le mémoire de master on fait quatre chapitres. Chaque chapitre commence par une introduction et termine par une conclusion.

Le premier est rayonné d'une recherche bibliographique (facultatif), le deuxième porte sur des généralités sur le thème (aspect général+ aspect particulier), le troisième est réservé pour le fond du projet (modèle physique, modèle mathématique, étapes des expériences, simulation, réalisation, tests, …) et le quatrième est consacré pour les résultats et interprétations.

L'utilisation des figures et des tableaux permettent de donner le maximum d'information dans le minimum de place, de façon synthétique et claire.

Entre un chapitre et autre, on met une page vide pour son titre.

I.3.10 Conclusion générale

La conclusion générale n'est pas le résumé du mémoire, mais la fin. Elle reprend les points importants de chaque chapitre du mémoire. Elle met en valeur les résultats obtenus.

*Remarque* : La conclusion générale ne doit pas contenir des références.

I.3.11 Bibliographie ou référence

La bibliographie doit être présentée comme elle a été montrée dans la partie I de ce module.

- [1] **A.N. Korti, H. Guellil,** Experimental study of the effect of inclination angle on the paraffin melting process in a square cavity, Journal of Energy Storage, Vol. 32, 101726, 2020.
- [2] **D. Verdier-Gorcias**, Stockage thermique de protection à chaleur latente intégré à un récepteur solaire à air pressurisé, thèse de doctorat: Energétique et Génie des Procédés, Université de Perpignan, 2016.

#### I.3.12 Annexes

Les annexes doivent contenir des données qui sont utiles, mais peuvent rendre le mémoire trop long ou couper sa fluidité. Elles ne sont pas nécessaires à la lecture du mémoire. C'est un ajout dont la lecture est facultative. Les annexes sont numérotées : AnnexeA, AnnexeB…

### **Chapitre II:** Technique et norme de rédaction

#### II.1 Mise en forme

- Un mémoire de fin d'études comporte environ 70 pages, hors annexes.
- Le mémoire de mastère doit être saisis sur micro-ordinateur, au recto des feuilles seulement, en utilisant une cartouche noire.
- $\triangleright$  En-tête: N° du Chapitre et titre du chapitre
- $\triangleright$  Pied de page: numéro de page
- Le standard de marges de gauche, droite, haut, et bas est de 2,5cm (+0.5cm pour la reliure)
- La police utilisée pour le texte doit être 'Times new Roman' ou 'Arial' avec une taille de police égale à 12 ou 13 pour la rédaction en français, et une taille égale à 14 pour la rédaction en Arabe.
- Résumé (français et anglais): 10pts, interligne: simple.
- Résumé en arabe: 12pts, interligne:1.
- > Nombres: en lettres (vingt, soixante, sixième...)
- $\blacktriangleright$  Les dates : en chiffres arabes (2019, 21/01/2020...)
- Tout le texte du mémoire doit être tapé en interligne 1,5 et imprimé sur le recto de papier blanc format A4.
- Les pages doivent être numérotées de façon consécutive, sauf la page de titre.
- Aucune faute de frappe, de grammaire ou d'orthographe ne peut être tolérée dans un mémoire.
- Les équations doivent être écrites en utilisant un éditeur d'équations.

#### II.2. Numérotation et pagination

II.2.1Numérotation des chapitres

Il est important d'utiliser un système de numérotation parfaitement cohérent et précis, pour faciliter la lecture et la compréhension du mémoire. Les numérotations à adopter sont les suivantes :

- Chapitre I, Titre I.1., Titre I.2. ... Chapitre II, Titre II.1., Titre II.2., ... etc.
- Les styles des différents niveaux de titre sont :
	- $II.$  Titre 1
	- $\blacksquare$  I.1.1. Titre 2
	- $I.111$  Titre 3
- Les annexes sont numérotées en en lettres capitales (A, B, C ...).
- Ces mêmes numérotations et styles sont mentionnés dans le sommaire

#### II.2.2 Pagination

La pagination commence à partir de la première page de l'introduction. Les pages préliminaires doivent être paginées en chiffres romains en minuscules :.

- La pagination des pages avant l'introduction : i, ii, iii, iv, ... etc.
- De l'introduction aux annexes :  $1, 2, 3, 4$ , etc.
- Les pages de séparation entre les chapitres : sans pagination

#### II.2.2 Figures, tableaux et équations

Les figures et les tableaux permettent de donner le maximum d'information dans le minimum de place, de façon synthétique et claire. Pour une même information, il faut choisir entre tableau ou figure. Les légendes et titres doivent contenir tous les éléments nécessaires à la compréhension des tableaux et figures. Ils doivent être :

- Compréhensibles indépendamment du texte ;

- Appelés dans le texte et numérotés dans leur ordre d'apparition (Son appellation dans le texte doit être avant s'apparition).

#### a) Les figures

Le titre doit être en dessous de la figure et numéroté en chiffre arabe et référencié au chapitre concerné. ex: (voir Figure I.3).

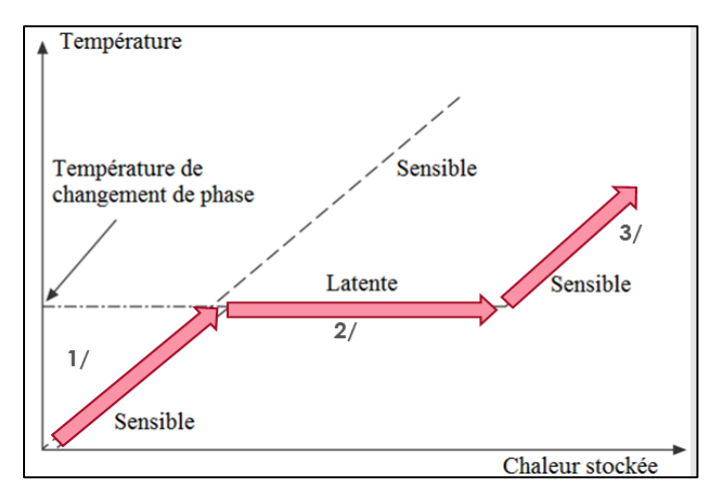

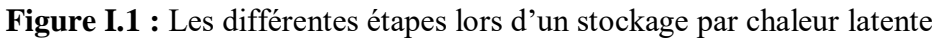

#### b) Les tableaux

Le titre doit être en dessus du tableau et numéroté en chiffre arabe et référencié au chapitre concerné (ex. Tableau 2.1 Titre : \*\*\*).

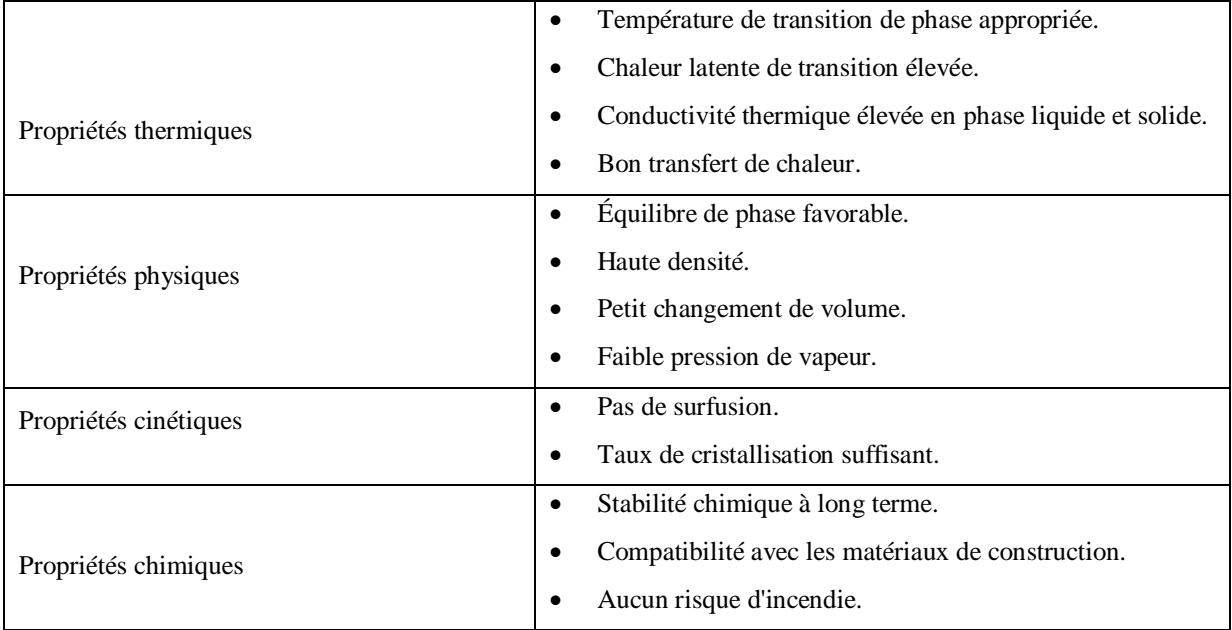

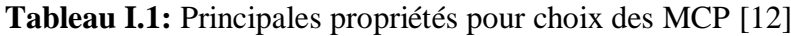

#### c) Les équations

Les équations sont centrées sur la ligne et désignées par un numéro entre parenthèses placé à droite. Elles doivent être numérotées et référenciées au chapitre concerné (ex. chapitre III, 1<sup>ere</sup> équation).

$$
E = \sum_{i=1}^{N} \int_{Ti}^{Tf} m_i \, Cp_i \, dT + n_A \times \Delta H_r \tag{III.1}
$$

## **Chapitre III:** Exposé le mémoire (soutenance)

#### **III.**1 Soutenance

L'objectif de la soutenance est de mettre en valeur le travail de recherche, ainsi que les connaissances acquises pendant la formation de l'étudiant. De plus, elle permet aux membres de jury de mieux comprendre certaines informations présentes dans le mémoire, d'évaluer le travail de l'étudiant ainsi que ses compétences et d'évaluer son aptitude à exposer clairement ses idées et à répondre aux questions.

La soutenance se compose généralement en trois étapes:

• La présentation orale de l'étudiant: une quinzaine à une vingtaine de minutes. Les diapositives doivent être lisibles (utiliser de grands caractères et un modèle unique pour toute la présentation), faciles à comprendre (pas trop chargés avec des commentaires courts) et sobres (éviter les animations sonores).

Le plan de la présentation orale est composé des éléments suivants (sous forme de diapos) :

- 1. titre du mémoire ;
- 2. plan de l'exposé ;
- 3. introduction ;
- 4. partie une
- 5. partie deux
- 6. ………..

7. conclusion

COURS :

- Les questions des membres du jury : Les membres de jury peuvent poser des questions sur le travail présenté et sur toutes les connaissances acquises durant la formation de l'étudiant.
- La délibération des membres du jury en l'absence de l'étudiant.

L'évaluation prend en compte le mémoire rédigé (la forme, fautes…), la présentation orale (forme, clarté…), la qualité des réponses aux questions, l'apport scientifique du sujet et du travail de l'étudiant) et la note de l'encadrant mais les membres du jury peuvent proposer une note globale..

### **Chapitre IV:** Comment éviter le plagiat

### République Algérienne Démocratique et Populaire

Ministère de l'enseignement supérieur et de la recherche scientifique

### Arrêté nº 933 du 28 juillet 2016 fixant les règles relatives à la prévention et la lutte contre le plagiat

#### IV.1 Définition du plagiat

Le plagiat se produit lorsque des personnes présentent un travail comme étant le leur, alors qu'il provient d'une autre personne, intentionnellement ou non.

Le plagiat est violation de la propriété intellectuelle d'autrui.

- Le plagiat consiste à voler les mots de quelqu'un d'autre et aussi voler ses idées,
- En d'autres termes, même si vous paraphraser un texte, l'auteur doit quand même être cité,
- Il faut toujours citer la source pour éviter de commettre un plagiat

#### IV.2 Comment éviter le plagiat

 Enregistrez directement la source. Dans une thèse ou un mémoire, vous allez utiliser plusieurs sources. Pour garder une vue d'ensemble, il est important d'enregistrer les sources que vous utilisez au fur et à mesure. Vous pourrez ensuite retrouver facilement vos sources et n'oublierez pas les sources utilisées.

 Mentionnez la référence de la source en suivant le style de citation que vous devez utiliser dans la bibliographie (liste de références).

 Référencer les illustrations: il faut indiquer explicitement qui est l'auteur à l'origine de l'idée qui a été reformulée ou résumée.

Paraphraser les propos et résumer les textes : il faut citer la source.

 Effectuer des renvois vers la bibliographie: Organiser les références dans une bibliographie.

#### IV.2.1 Citation

- Une citation est la reprise exacte d'une phrase, d'une formule ou d'une partie d'un texte. La citation obéit à des règles précises :
	- o Commence et finit par des guillemets ;
	- o Doit être correctement référencée ;
	- o Doit être exacte y compris dans sa ponctuation ;
	- o Les modifications exigés par la syntaxe doivent être placés entre crochets ;
	- o Il faut citer dans la langue originale et la traduction doit être donnée en note ;
- IV.2.4 Paraphrase
	- La paraphrase est le fait de résumer et de reformuler une idée d'un autre auteur. Il ne s'agit pas d'une citation, puisque seule l'idée subsiste, non le texte original. Dans un travail de recherche, la paraphrase est nécessaire.

#### IV.2.5 Indiquer la référence bibliographique complète

 La bibliographie recense l'ensemble des livres, des documents, des communications et des articles scientifiques relatifs à un sujet donné, qu'ils aient été consultés ou non, durant la recherche bibliographique.

#### IV.3 Différents sites de plagiat

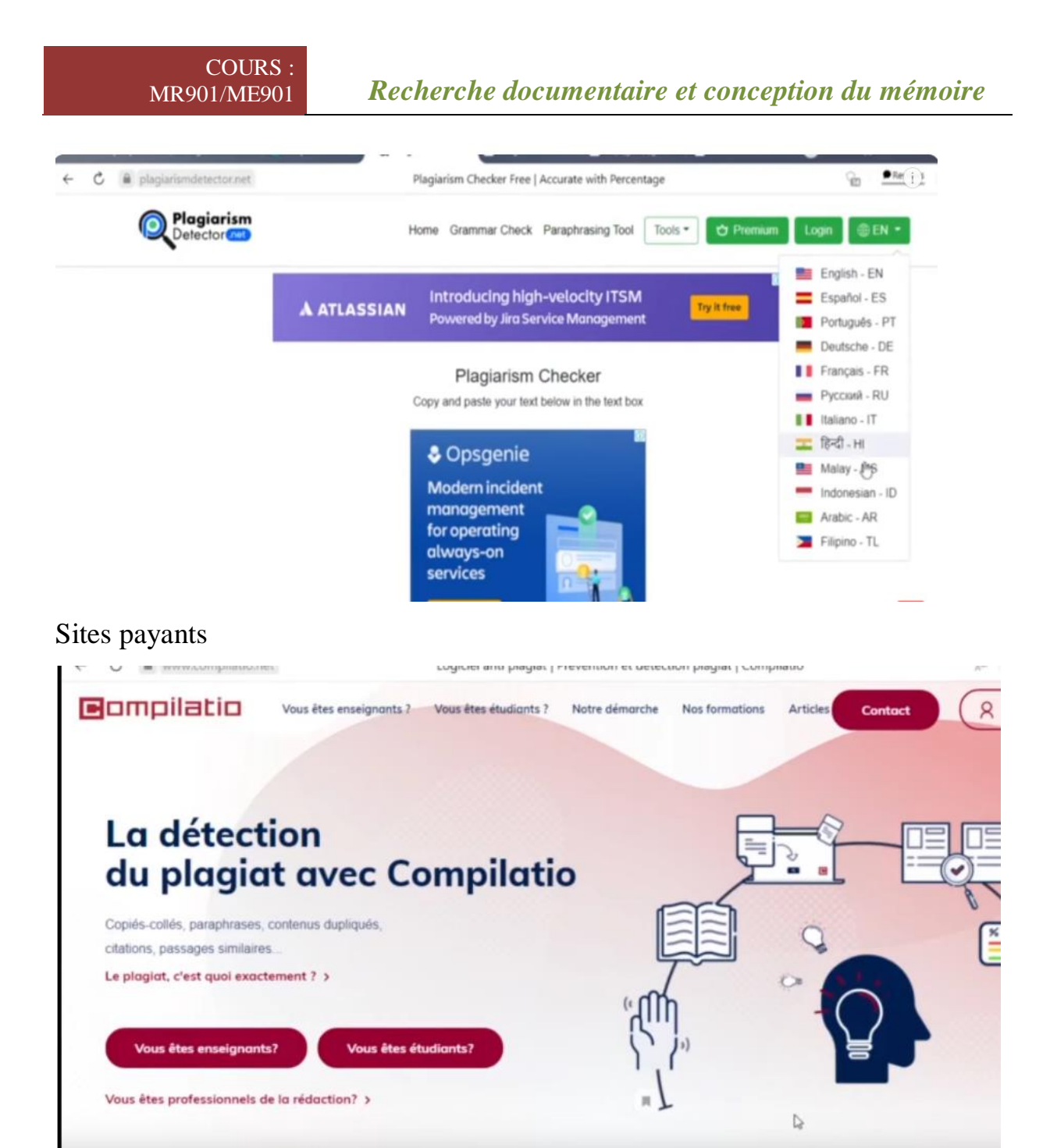

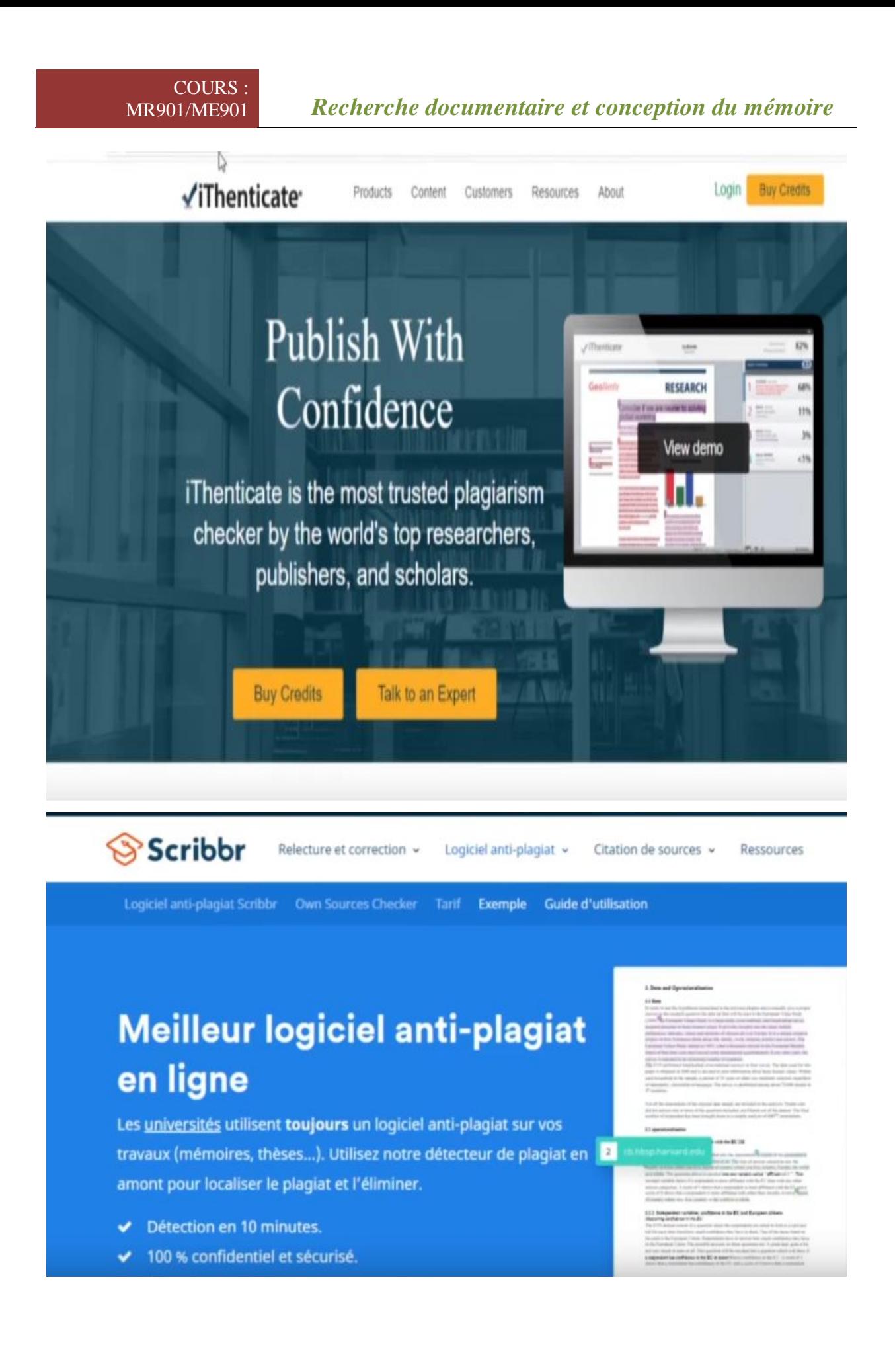

Comment Eviter le Plagiat dans un article ou mémoire scientifique #Détecter plagiat en français et anglais Site 1: https://searchenginereports.net/plagi... Site 2: https://plagiarismdetector.net/fr Site 3: https://www.duplichecker.com/ #Détecter plagiat en anglais Site 1: https://www.customwritings.com/check-... Site 2: https://smallseotools.com/plagiarism-... #Reformuler texte en français Site 1: https://www.deepl.com/fr/translator

Site 2: https://smodin.me/fr/reformuler-autom...

Site 3:https://paraphraz.it/fr/

#Reformuler texte en anglais#

Site 1:<https://www.deepl.com/fr/translator>

Site 2:<https://spinbot.com/>

Site 3:<https://quillbot.com/>

Voir aussi:

Site 1 détection plagiat (payant): https://www.compilatio.net/

Site 2 détection plagiat (payant): http://www.ithenticate.com/

Site 2 détection plagiat (payant): https://www.turnitin.com/

Site 2 détection plagiat (payant): https://www.scribbr.fr/logiciel-anti-